## **Inhaltsverzeichnis**

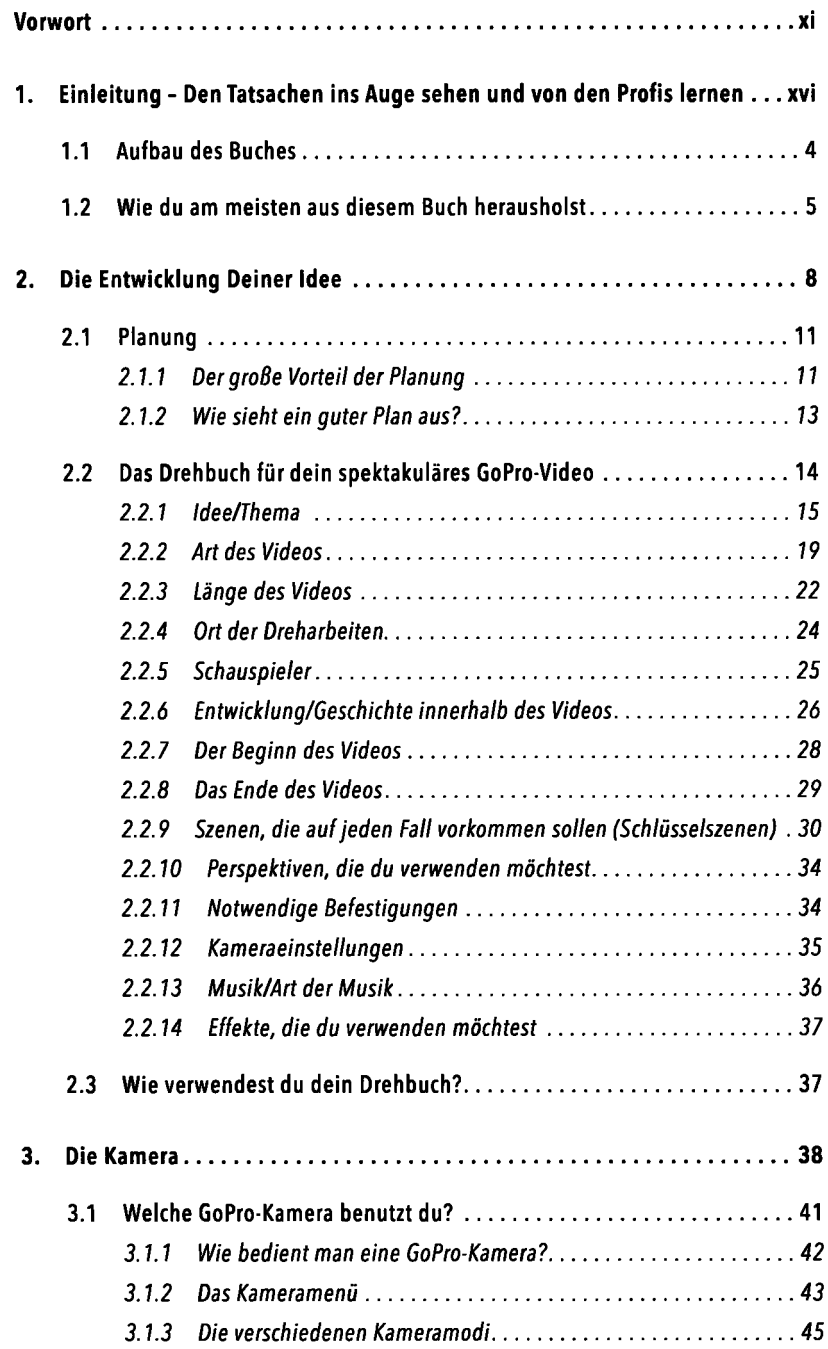

 $\bar{z}$ 

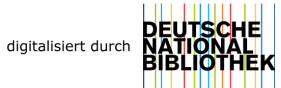

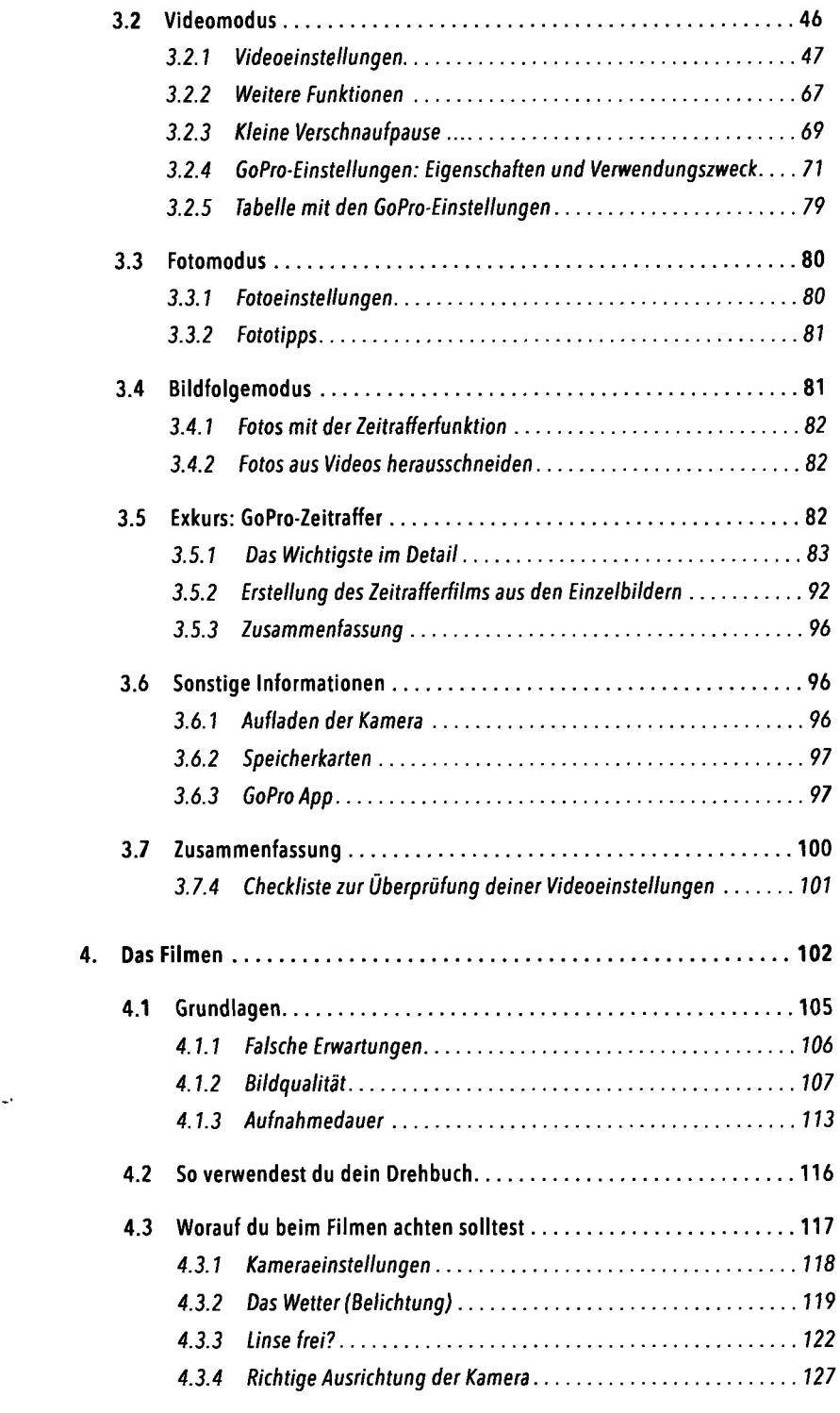

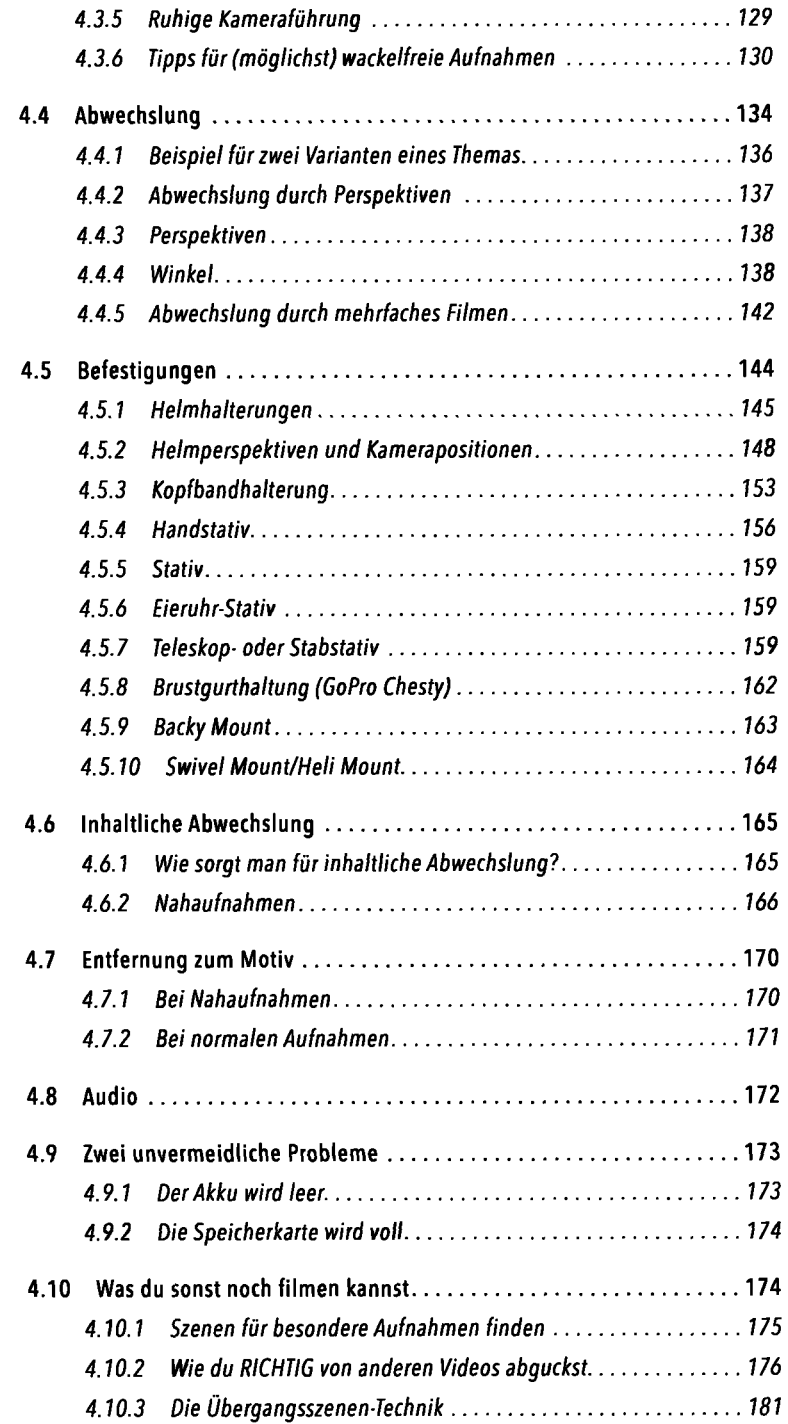

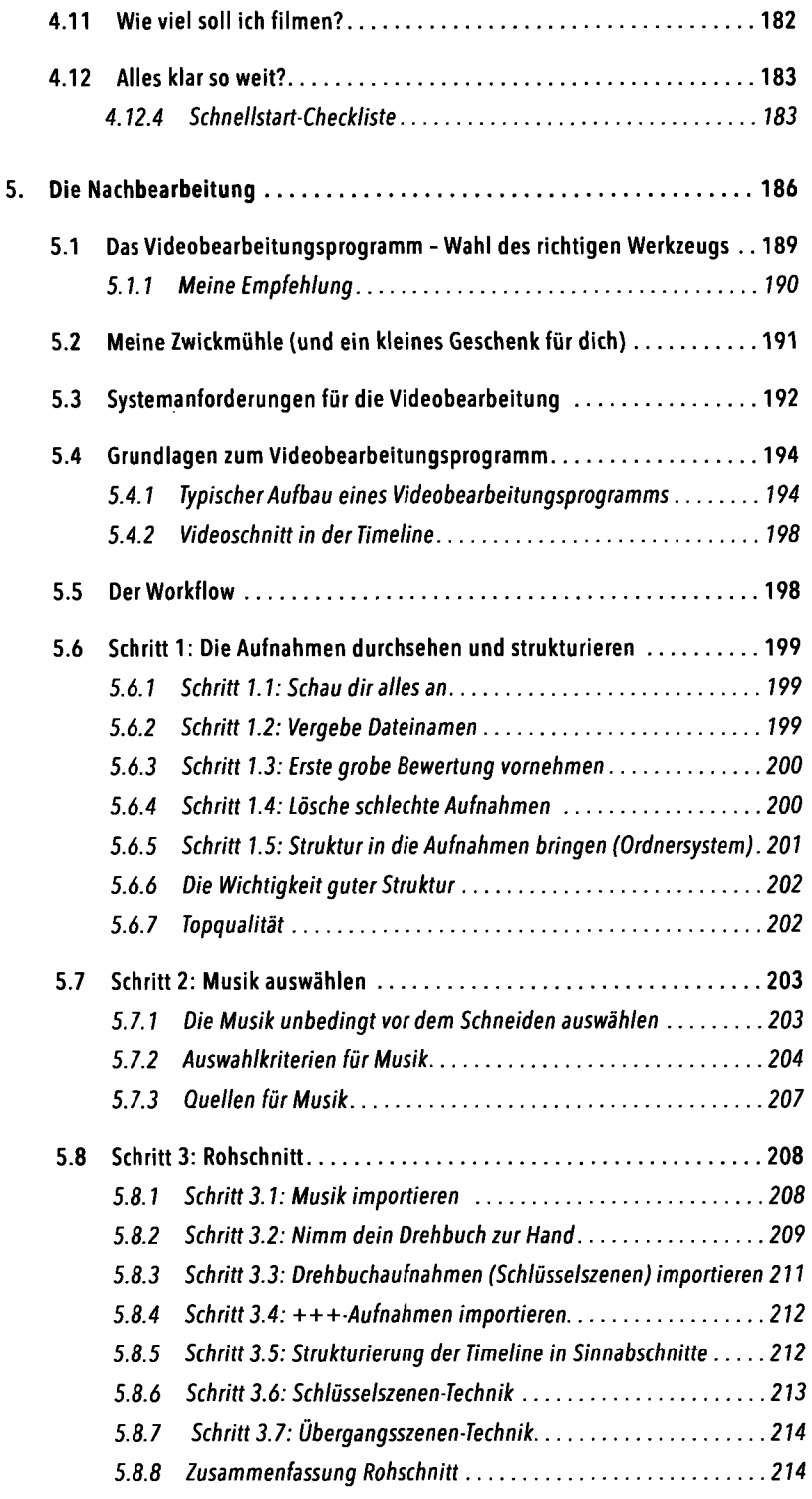

ŀ,

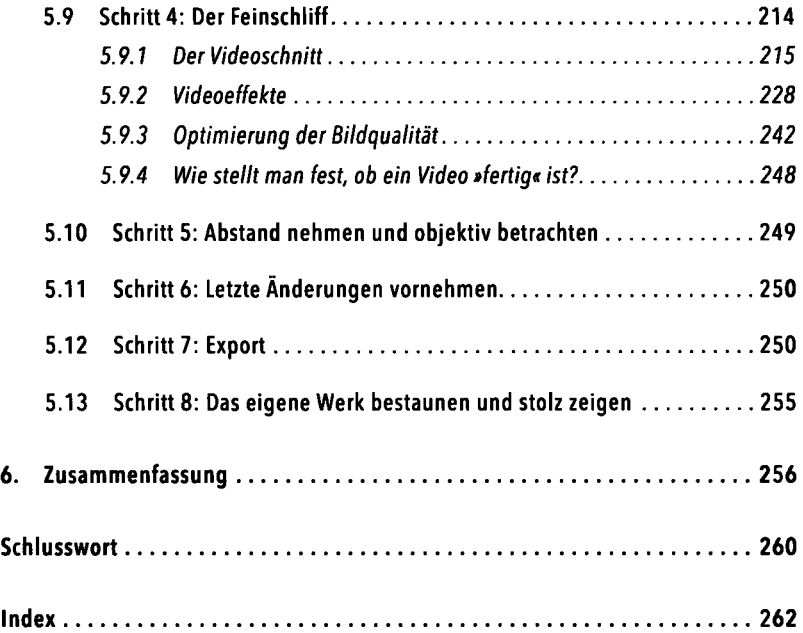